# **Patrones de Diseño**

Patrón de comportamiento *Command*

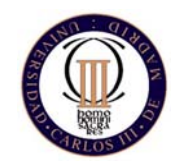

Técnicas de Programación - Curso 2008/09 (Esther Guerra Sánchez)

# *Command* **Propósito**

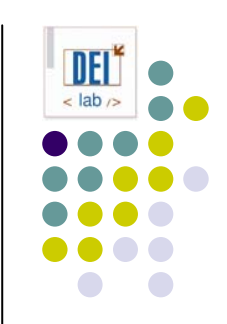

- **Encapsular peticiones en forma de objetos.**
- Permite parametrizar a los clientes con distintas peticiones, hacer colas de peticiones, llevar un registro de la peticiones realizadas, y deshacer el efecto de las peticiones.
- z También conocido como *action*, *transaction*

#### *Command* **Motivación**

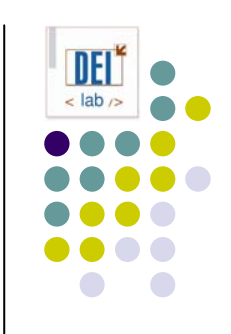

• Ej: toolkit gráfico con objetos como botones, menús ... que realizan operaciones en base a eventos de usuario. El comportamiento del objeto depende de la aplicación

#### **• Solución:**

 $\bullet$ Encapsular las peticiones como objetos

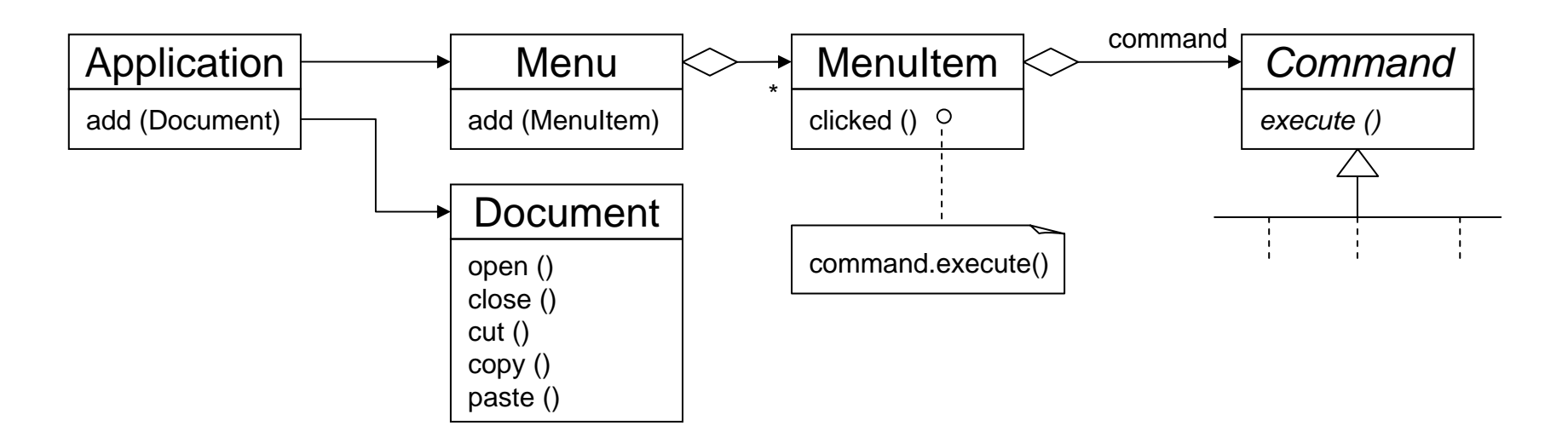

## *Command* **Motivación**

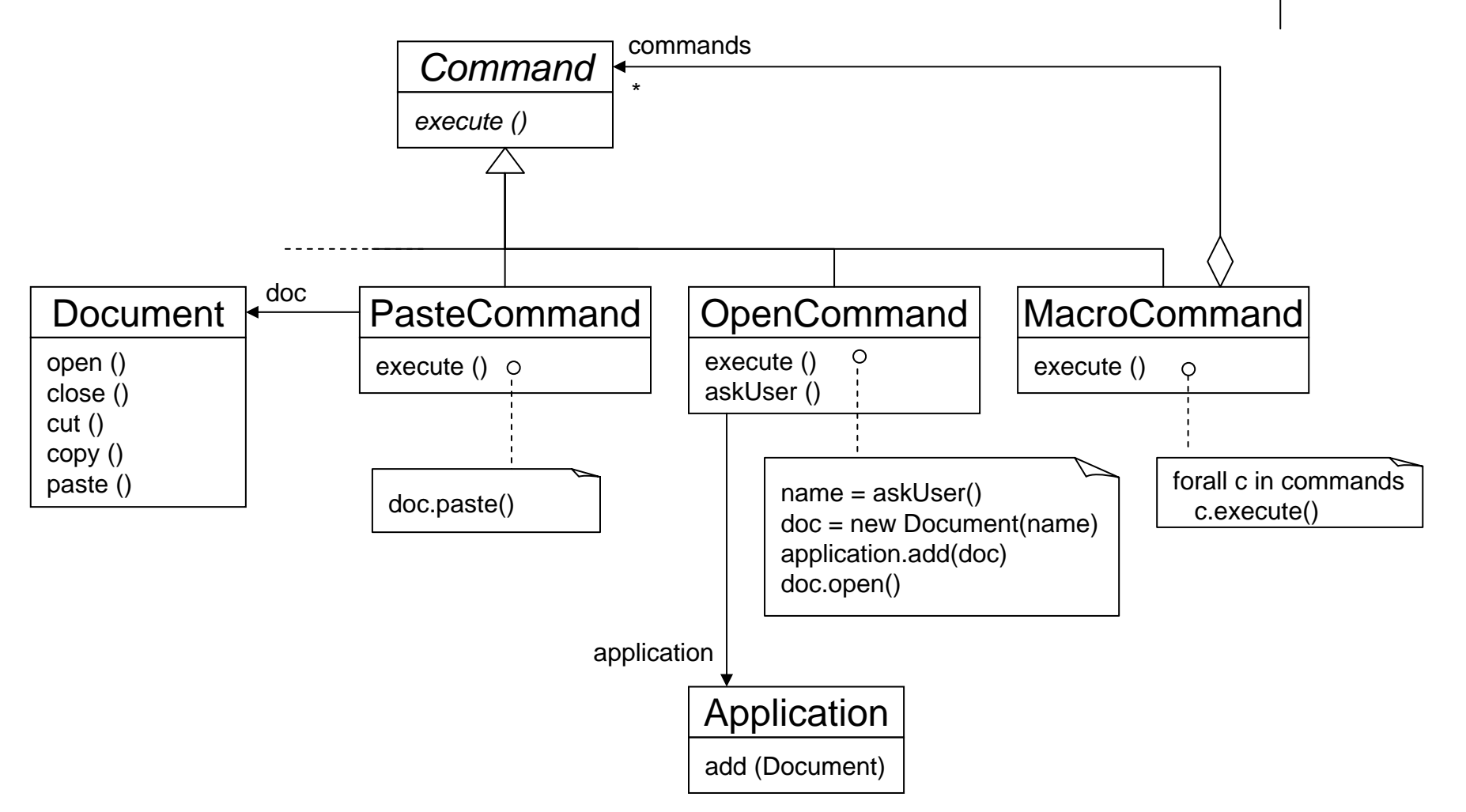

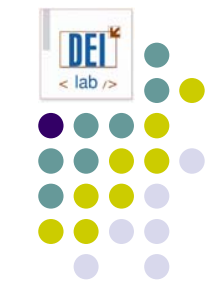

# *Command* **Aplicabilidad**

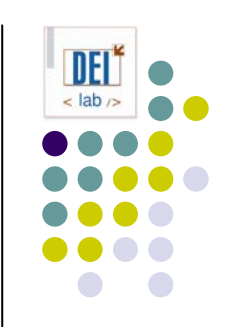

- **Usa el patrón Command si quieres:** 
	- $\bullet$ Parametrizar objetos mediante una acción
	- $\bullet$  Especificar, encolar y ejecutar peticiones en distintos momentos (el objeto *command* tiene un tiempo de vida distinto de la petición)
	- $\bullet$ Operaciones deshacer (método adicional en *command*)
	- $\bullet$  Acciones de recuperación del sistema (métodos adicionales *salvar* y *recuperar* en *command*)
	- $\bullet$  Interfaz común que permita invocar las acciones de modo uniforme, y extender el sistema con nuevas acciones de forma sencilla

#### *Command* **Estructura**

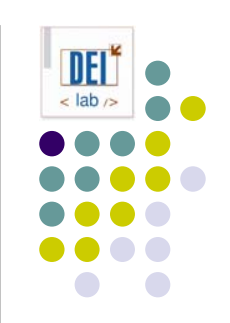

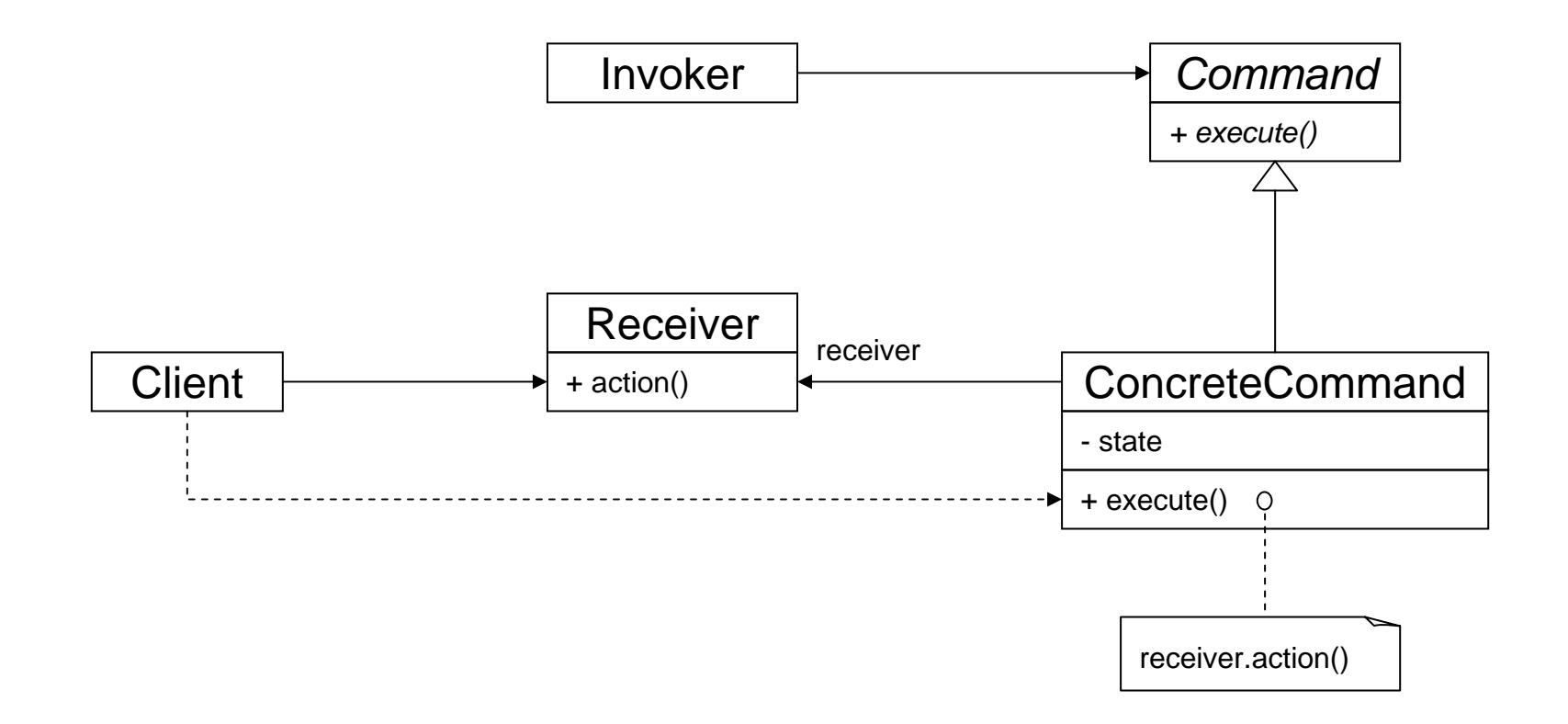

# *Command* **Participantes**

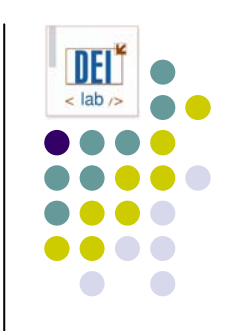

- O **Command**: define la interfaz de ejecución de operaciones
- z **ConcreteCommand** (*PasteCommand*, *OpenCommand*): Implementa la interfaz de ejecución invocando operaciones del receptor. De este modo relaciona una acción con un receptor
- O **Client** (*Application*)*:* crea un comando concreto e indica a quién va dirigido (receptor)
- O **Invoker** (*MenuItem*)*:* contiene el comando asociado a la petición
- O **Receiver** (*Document*, *Application*): sabe cómo realizar las operaciones asociadas a una petición. Cualquier clase puede actuar como receptor.

# *Command* **Colaboraciones (ejemplo)**

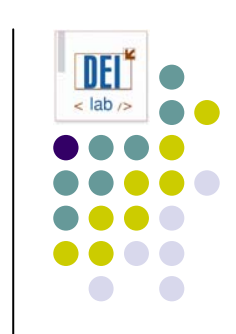

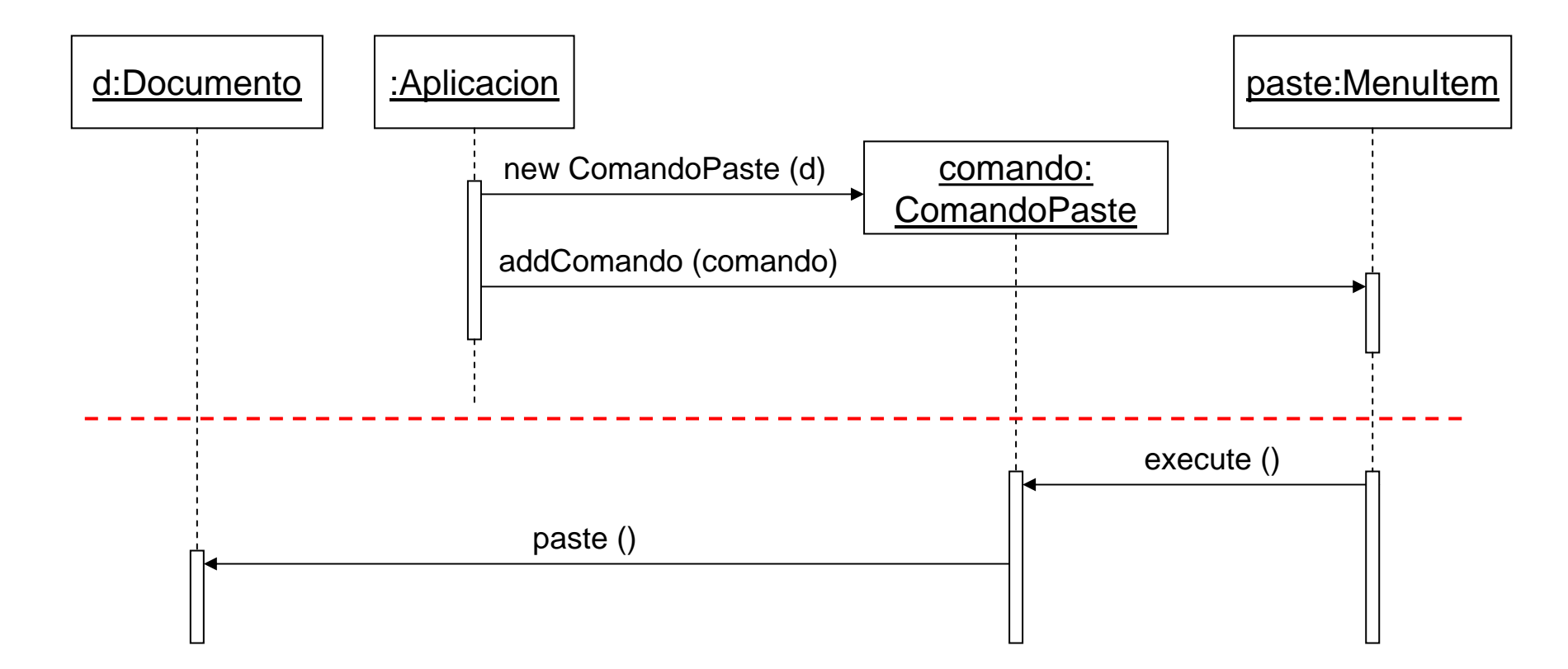

# *Command* **Colaboraciones (ejemplo)**

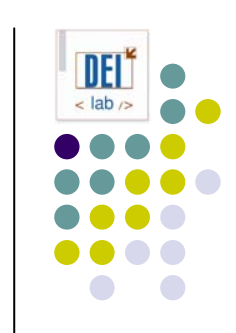

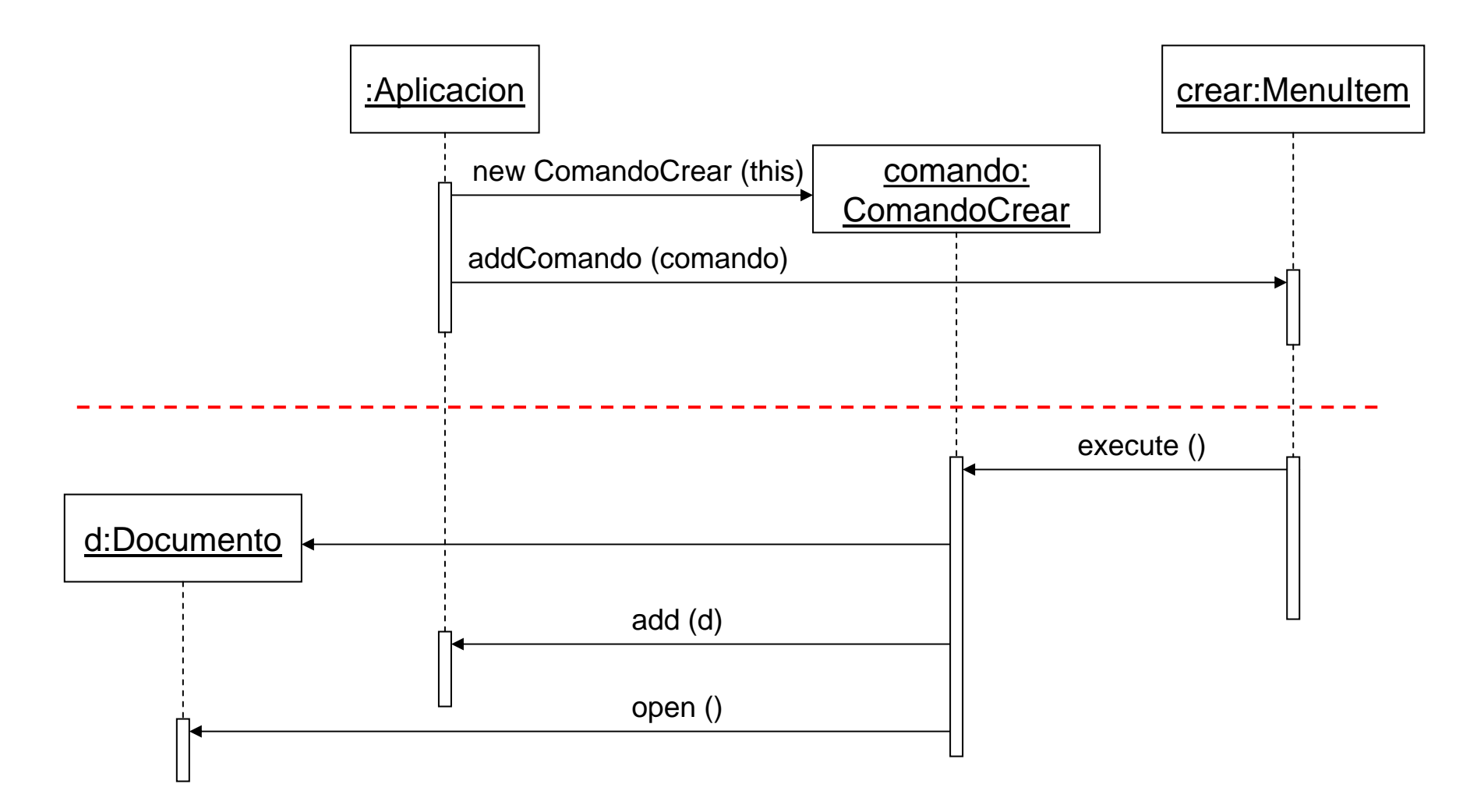

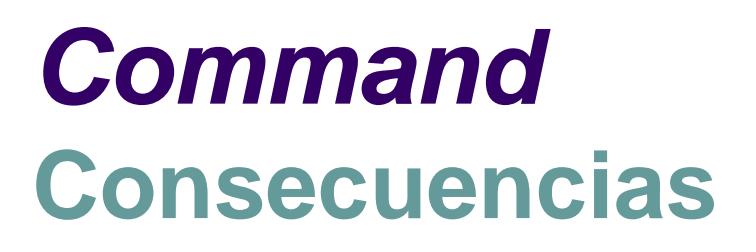

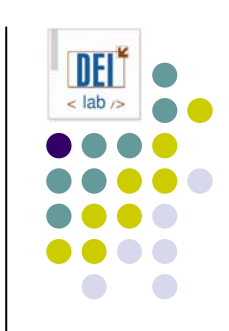

- Desacopla el objeto que invoca la operación del que sabe cómo llevarla a cabo
- Los comandos son entidades de "primer orden": se pueden manipular y extender como cualquier otro objeto
- **Se pueden crear macro-comandos (patrón** *composite***)**
- Es fácil añadir nuevos comandos ya que no es necesario cambiar las clases existentes

#### *Command* **Implementación**

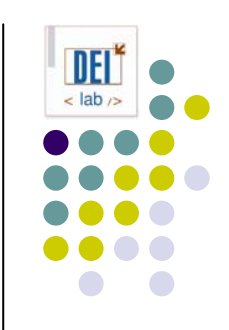

- z ¿Cómo de inteligente debe ser un comando? 2 extremos:
	- $\bullet$ Invocan una acción en el receptor (ej. *paste*)
	- $\bullet$  Implementan el comportamiento sin delegar: útil para comandos independientes de un receptor, o cuando el receptor está implícito
- z ¿Cómo implementar las operaciones *undo* y *redo*?
	- $\bullet$ Operaciones adicionales en *command*
	- $\bullet$  Almacenar el estado previo a la ejecución del comando: objeto receptor, argumentos de la operación, valores del receptor que puedan cambiar tras ejecutar el comando
		- $\bullet$ Almacenar el último comando ejecutado permite hacer un *undo*
		- $\bullet$ Almacenar los "n" últimos comandos ejecutados permite hacer "n" *undo*

# *Command* **Código de ejemplo**

```
public interface Command {
  public void execute();
}
public class CommandGenerarNominas implements Command {
   private Universidad universidad;
   public CommandGenerarNominas (Universidad universidad) { 
      universidad = universidad;}
   public void execute() { 
      _universidad.generarNominas(); 
   }
}
public class MenuUniversidad {
   private Universidad _universidad;
   public boolean menuPrincipal () {
      ...case 3: // generar nóminas
         Command comando = new CommandGenerarNominas(_universidad);
         comando.execute();
         break;}
}
```
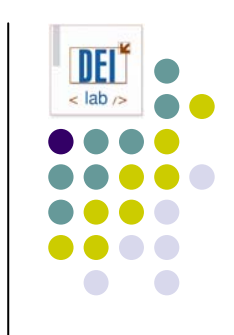

# *Command* **Ejercicio**

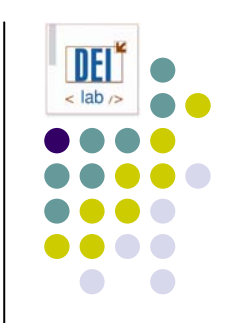

- **Se quiere desarrollar una clase que ejecute periódicamente tareas de mantenimiento del sistema (ej. realizar copias de seguridad del sistema, ejecutar el antivirus, etc.)**
- z **Cada tarea está implementada como un método de alguna clase existente**
- **Se quiere que la nueva clase tenga un bajo acoplamiento con las clases que implementan dichas tareas**

# *Command* **Solución**

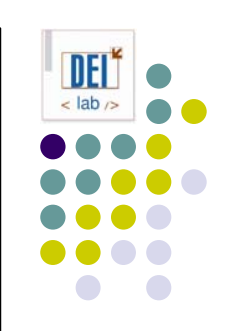

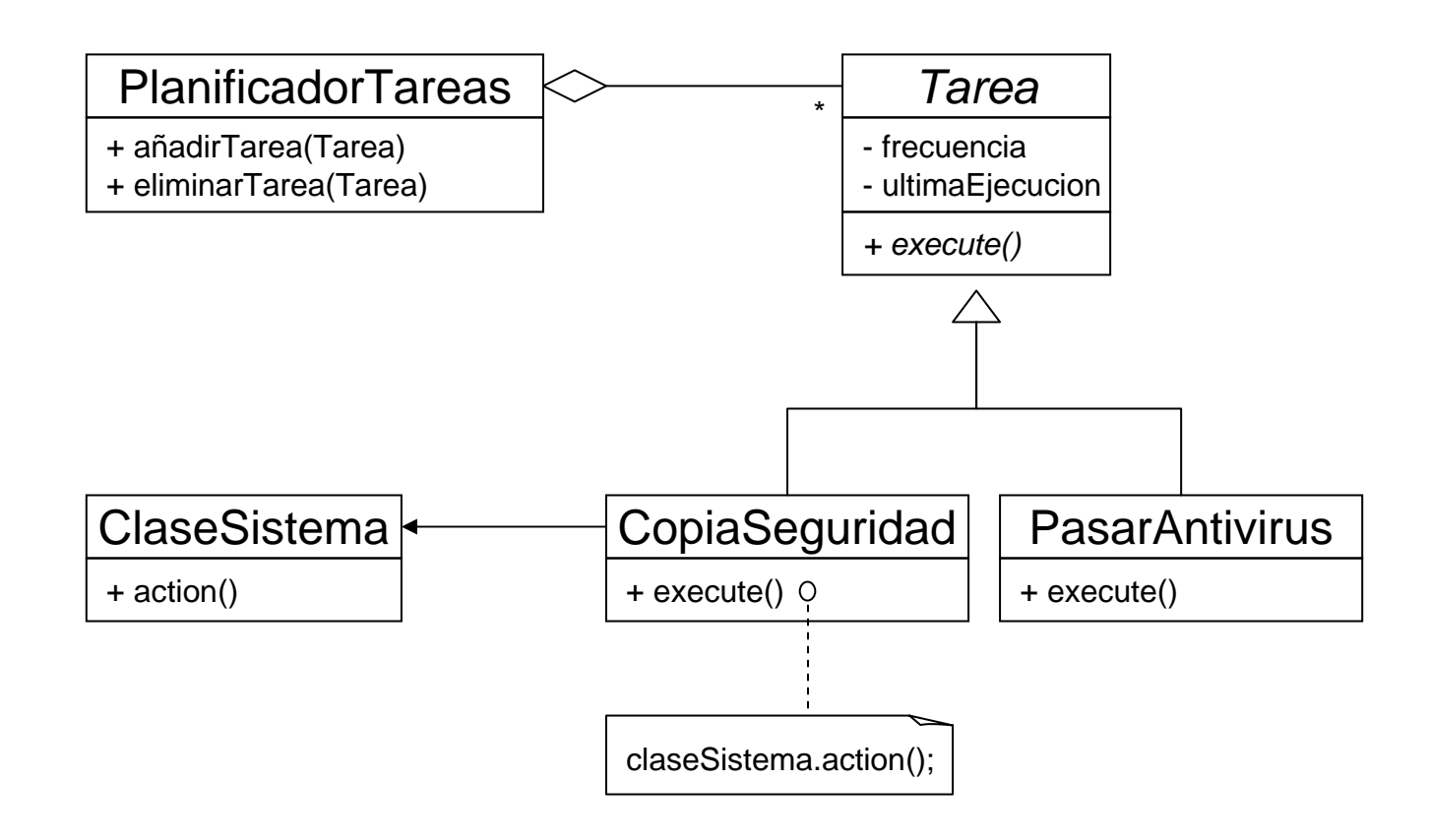